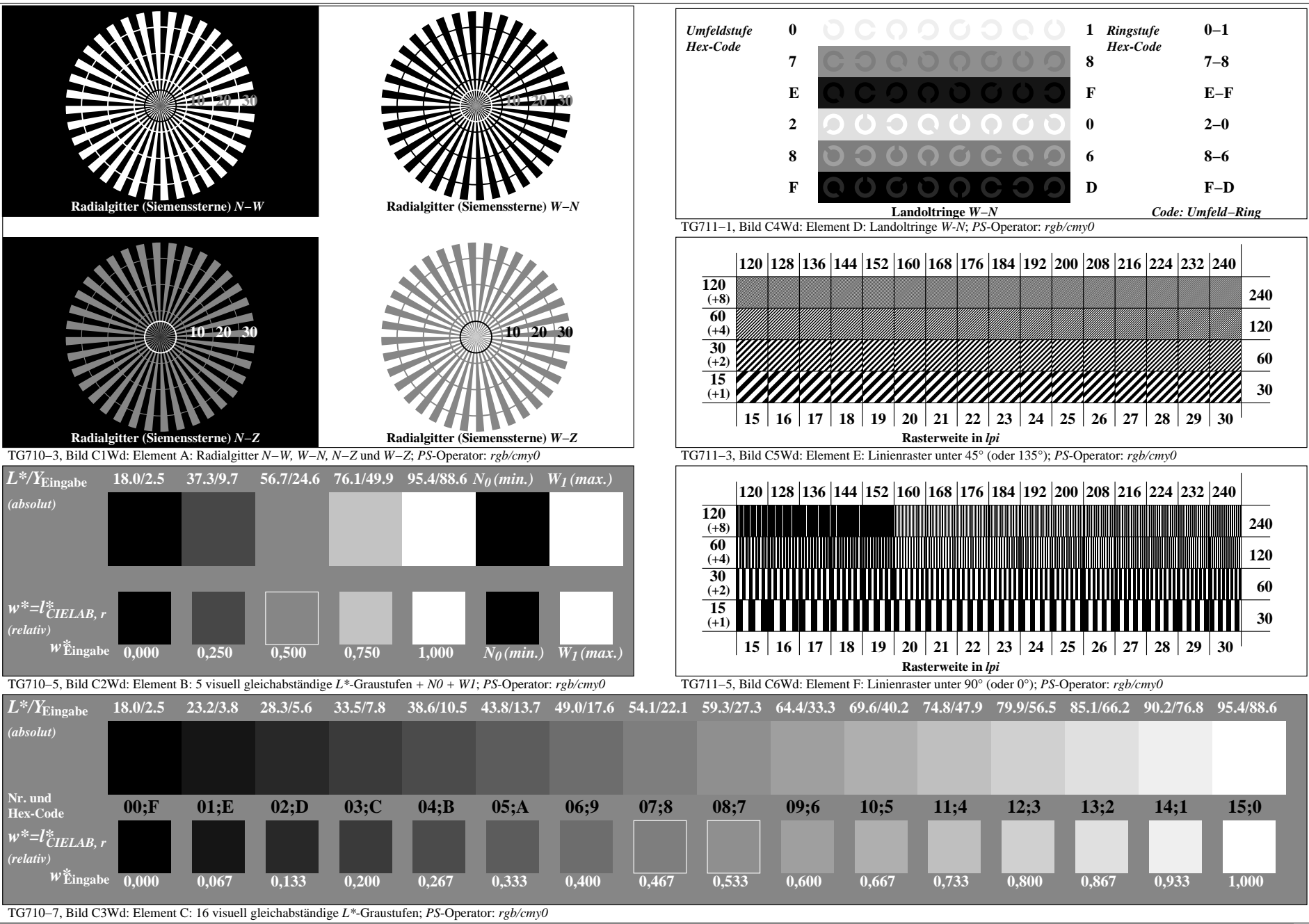

0−003130−F0

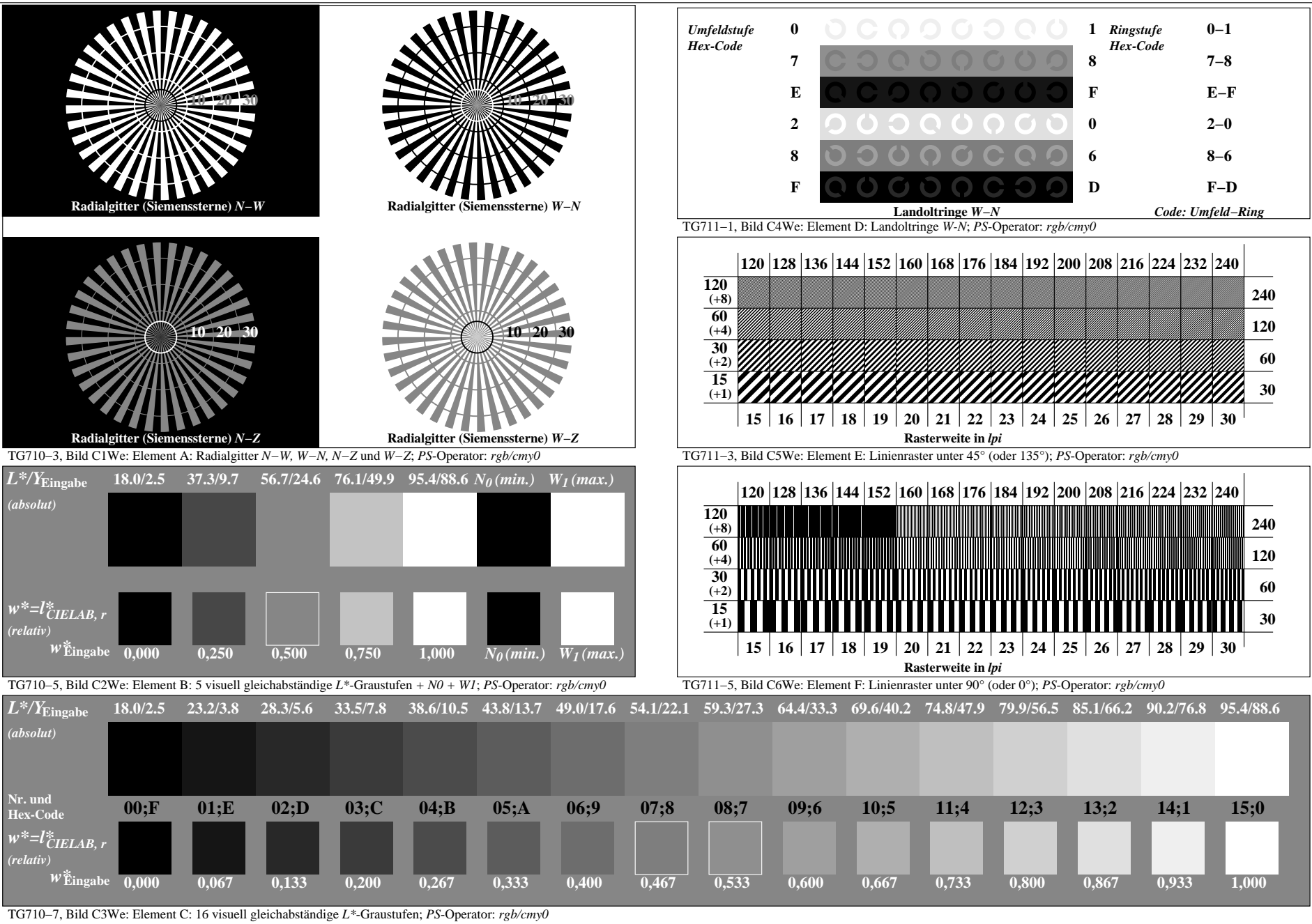

0−013130−F0

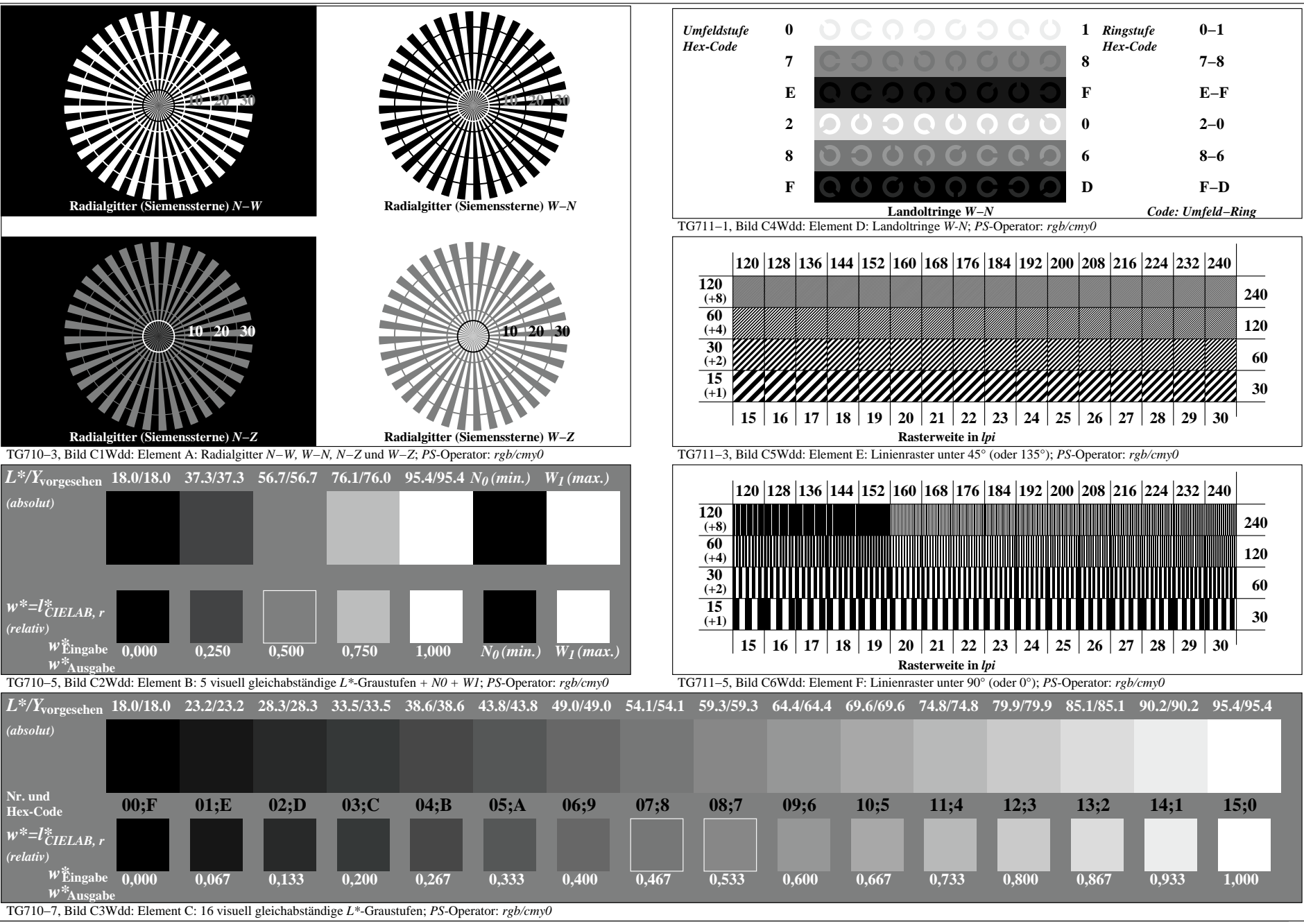

0−103130−F0

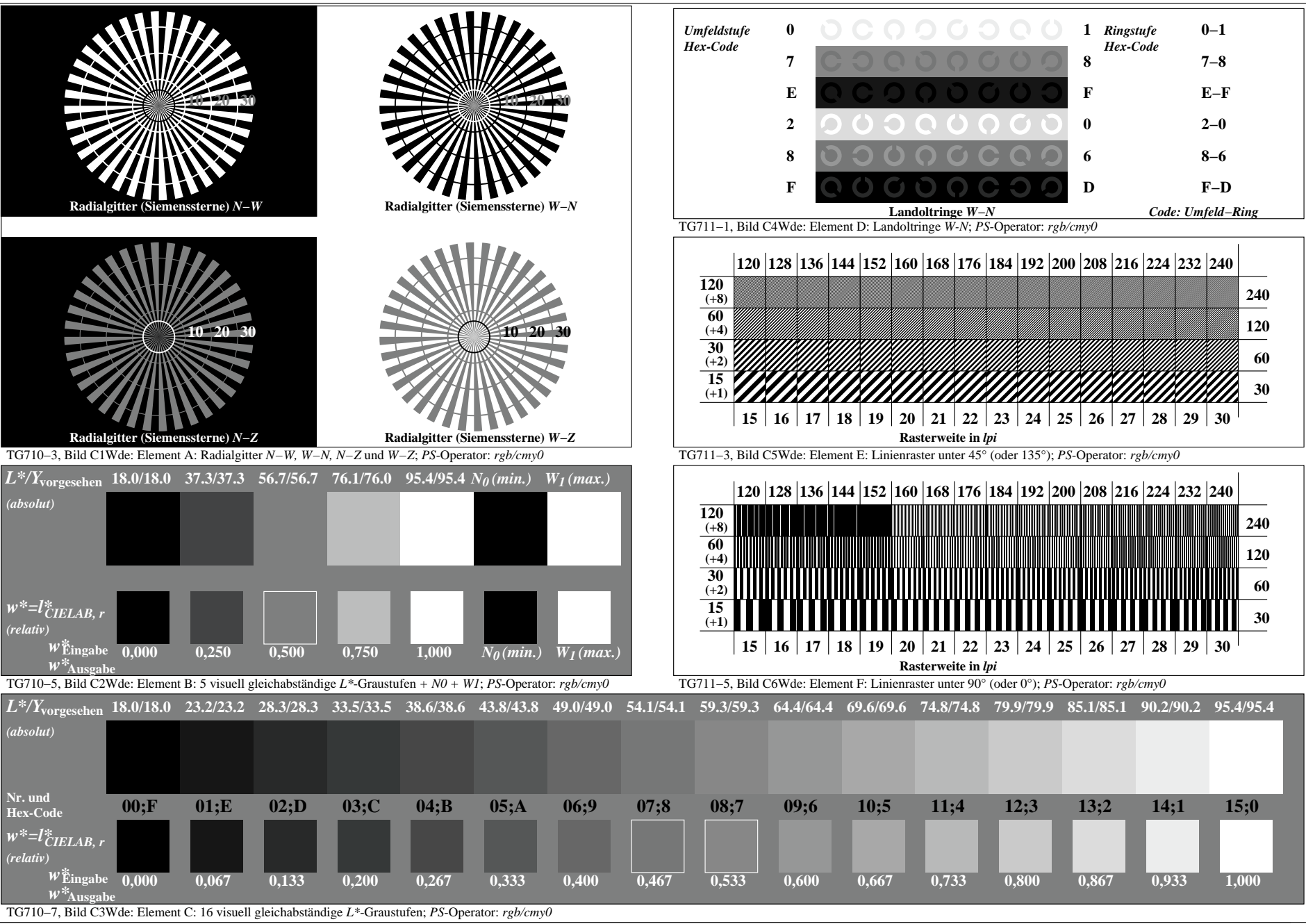

0−113130−F0